## Jivita Typeface

ABC DEFGH JKLMNOPQR **STUVWXYZABC** DEFGHIJKLMNOPQR STUVWXYZABCDEFG HIJKLMNOPQRSTUVWX YZABCDEFGHIJKLMNOPQRS TUVWXYZABCDEFGHIJKLMNOPQ RSTUVWXYZABCDEFGHIJKLMNOPORS?

**Bold** *Bold Italics* Regular *Italics* PETITE CAPITALS & PETITE capitals from capitals Underline Strikeout Āçċênts Symbols ‣⁍⁓※⁂‡ ΑΨΔΥΛΦ Greek αβγδζηικλ Super/sub 789 sinf  $H_2$ O Ordinals: 1è 2nd 3ú ₣€₧₨₪€₹₺₾₾₠₼ †‡‣‰※‽⁍⁓ ∛∡≊∴⌘ ℡ℹ℻  $[\text{frac}]$   $\frac{2}{3}$   $\frac{3}{4}$   $\frac{4}{5}$   $\frac{5}{6}$   $\frac{7}{8}$   $\frac{1}{x}$  a/b  $223/_{71}$  otf/ttf

 $\left[ \text{after} \right]$   $\frac{1}{16}$   $\frac{13}{16}$   $\frac{3}{32}$   $\frac{29}{32}$   $\frac{5}{64}$   $\frac{11}{64}$   $\frac{1}{64}$   $\frac{1}{34}$   $\frac{333}{64}$ 

**IV IX C D ii viii xi** 

 $[nalt]$  $(\widehat{\mathsf{E}})\widehat{\mathsf{D}}\widehat{\mathsf{C}}\widehat{\mathsf{D}}\widehat{\mathsf{D}}\widehat{\mathsf{D}}\widehat{\mathsf{D}}\widehat{\mathsf{S}}\widehat{\mathsf{C}}\widehat{\mathsf{D}}\widehat{\mathsf{D}}$ 

(liga) fi fij íj fty ff fff fffl fb fh ffk?  $\left[$ dlig $\right]$  Quick act H  $\mu$  M  $\sigma$   $\sigma$ (hlig) f A v a ω V w Āādśt (onum) £12345678.90 (pnum) £12345678.90 (default) £12345678.90

N NOVA FERT animus<br>
mutatas dicere formas<br>
corpora; di, coeptis<br>
(nam vos mutastis et illas) N NOVA FERT animus mutatas dicere formas corpora; di, coeptis adspirate meis primaque ab mea deducite tempora carmen! {16}

**A** nte mare et terras et quod<br> **A** tegit omnia caelum unus era tegit omnia caelum unus erat toto naturae vultus in orbe, quem dixere chaos: rudis quicquam nisi pondus iners congestaque eodem non bene iunctarum discordia semina rerum. {12}

NULLUS adhuc mundo praebe<br>
lumina Titan, nec nova cres<br>
circumfuso pendebat in aere tellus ULLUS adhuc mundo praebebat lumina Titan, nec nova crescendo reparabat cornua Phoebe, nec ponderibus librata suis, nec bracchia longo margine terrarum porrexerat Amphitrite; utque erat et tellus illic et pontus et aer, sic erat instabilis tellus, innabilis unda, lucis egens aer; nulli sua forma manebat, obstabatque aliud, quia corpore in uno frigida pugnabant calidis, umentia siccis, mollia duris, sine pondere, habentia pondus. {10}

**Hermannische Conservation School Secretion**<br>
abscidit undas et liquidum spisso<br>
secrevit ab aere caelum. In hac habitasse anc deus et melior litem natura diremit. Nam caelo terras et terris abscidit undas et liquidum spisso platea dictumst. Mauris rutrum enim vitae mauris. Proin mattis eleifend pede. {9}

Sic ubi dispositam quisquis fuit ille deorum congeriem secuit sectamque in membra coegit, principio terram, ne non aequalis ab omni parte foret, magni speciem glomeravit in orbis. Vivamus vel sapien. Praesent nisl tortor, laoreet eu, dapibus quis, egestas non, mauris. Cum sociis natoque penatibus et magnis dis parturient montes, nascetur ridiculus mus. {8}

Tum freta diffundi rapidisque tumescere ventis iussit et ambitae circumdare litora terrae; addidit et fontes et stagna inmensa lacusque fluminaque obliquis cinxit declivia ripis, quae, diversa locis, partim sorbentur ab ipsa, in mare perveniunt partim campoque recepta liberioris aquae pro ripis litora pulsant. {6}

**I** ussit et extendi campos, subsidere valles, fronde tegi silvas, lapidosos surgere montes, utque<br>duae dextra caelum totidemque sinistra parte secant zonae, quinta est ardentior illis sic onus<br>inclusum numero distinxit eodem

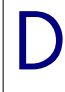

ECORATIVE DROP CAPITALS are colour glyphs. Colour tonts are not widely supported, but<br>they can be tested in Firefox or Vivaldi. Let me know your results via the High-Logic<br>forums <u>in this thread</u>, To get similar results is

Version 2.30 • 7/2/2017

Jivita is a Sans Serif �peface designed for body text. The default line spacing for 10 point text is 13 points. The paragraphs below are set at 120% of pointsize, or 12 point for 10 point text.

A full range of Latin characters make it ideal for Pali, Sanskrit, Romanised Indic scripts, nearly all European languages, and Vietnamese.

A basic Greek character set, and a wide range of symbols extend its usefulness to other academic fields such as Maths and Science. Currency and maths symbols are designed on the figure width, while other symbols, arrows, and geometric shapes are a uniform width and align with the Caps height where the design permits.

Ordinals for lowercase: 1st, 2nd, 3rd, 1ème 2o, 3ú, 16ths or Uppercase: 25TH. The font includes a full set of ligatures and a wide range of arrows, symbols and dingbats. A selection is below:

↣↗ ⇙ ⇣ ⇤ ⇧ ⇲ ⇵ ⇶ ∀∠ ∩ ∛ ∞ ∬ ∴ ≅ ≤ ≥ ⌆ ⊥ ⌂ ⌨ ▣ ▦ ◍ ◐ ◨ ◽ ◮ ▮ ◉ ◬ ☃ ☏ ☔ ☕ ☧ ☮ ☯ ☸ ☲ ☵ ☾ ☠ ☿ ♋ ♧ ♥ ♫ ♭ ♱ ♻ ♿ ♚ ♖ ⚄ ⚇ ⚝ ⚖ ♷ ⚕ ⚛ ⚒ ⚠ ⚜ ⚱ ⚳ ⚴ ⚶ ⚷ ⛀ ⛁ ⛂ ⛃ ⛍ ⛑ ⛙ ⛪ ⛱ ⛳ ⛷ ⛺ ⛽ � ✁ ✃ ✃ ✇ ✈ ✒ ✿ ❂ ❆ ❡ ❺ ➆ ❝ ❦ ❣ ➜ ✬ ✵ ❀ ❂ ❃ ❄ ❎ ❖ ❦ ❨❩ ❬❭  $0<sub>1</sub>$   $0<sub>2</sub>$   $0<sub>3</sub>$   $0<sub>4</sub>$   $0<sub>5</sub>$   $0<sub>6</sub>$   $0<sub>7</sub>$   $0<sub>8</sub>$   $0<sub>9</sub>$ 

� ➤ ➟ ➣ ➦ ➩ ➫ ➹ ➽ ➿

**Chess:** ♔♕♖♗♘♙♚♛♜♝♞♟

Character Variants cv0 ! + \* @ ~ † ‡ • © × ○ ● ☀ cv2 ‼ + ∗☎∼☺△ " · ◎×○● జ cv3 ∆ ╋ ⇟ ៊ ≈ ☆ ┡ ▶ 第 ✖ ◯ ● <del>鲨</del>  $CV4 \quad ? + *F1 \approx 5 \Leftrightarrow 4 \Leftrightarrow P \times 10 \Leftrightarrow$ cv5  $\bullet$   $\bullet$   $\star$   $\star$   $\star$   $\star$   $\bullet$   $\star$   $\bullet$   $\circ$   $\ast$ 

Character variants allow users to select a range of related symbols from the **MopenType drop list on the 乘ext Nontext Aoolbar in @agePlus or @rawPlus. Aype** the character listed above under cv0 and open the drop list to select cv2-5.